## Capítulo 3 : Soluciones de los Ejercicios

Ejercicio 3.1 (Solución) a) La modulación para cada forma de onda es

- $\blacksquare$  la forma de onda A corresponde a la modulación CPFSK
- $\blacksquare$  la forma de onda B corresponde a la modulación QPSK
- $\bullet\,$ la forma de onda C corresponde a la modulación MSK
- $\blacksquare$  la forma de onda D corresponde a la modulación OQPSK

b) La secuencia transmitida, en ambos casos, es

$$
I[0] = -1, I[1] = +1, I[2] = -1, I[3] = +1, I[4] = +1, I[5] = -1.
$$

Ejercicio 3.2 (Solución) a) La amplitud del pulso es

$$
A = \frac{3}{4T}.
$$

La modulación es una modulación de respuesta completa, ya que en estas la duración del pulso está limitada a  $T$  segundos.

b) El ´arbol de fase es el mostrado en la Figura [3.1.](#page-0-0)

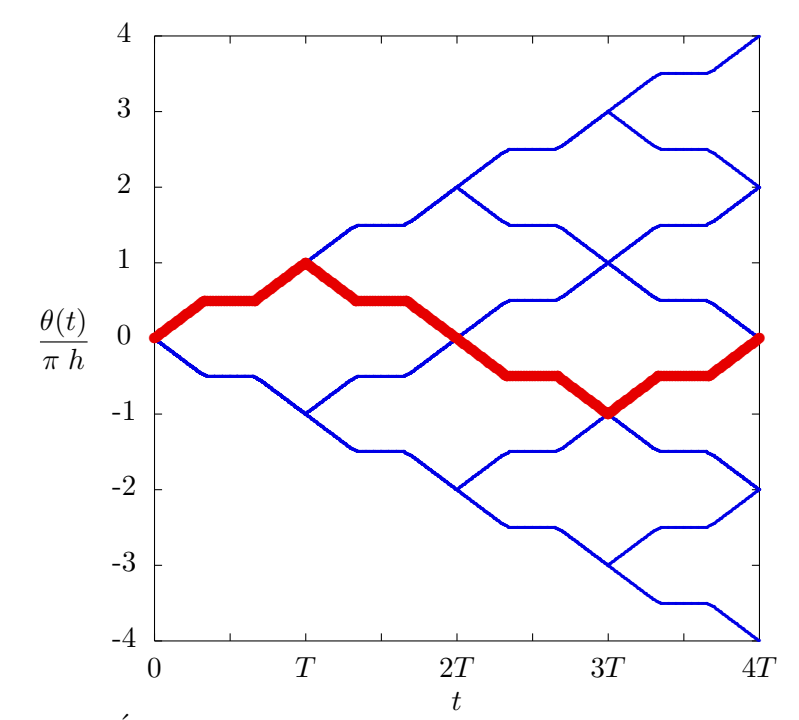

<span id="page-0-0"></span>Figura 3.1: Árbol de fase para la modulación CPM de respuesta completa.

Ejercicio 3.3 (Solución) a) Para el primer sistema

- i)  $I[n] \in \{\pm 1\}.$
- II) El pulso  $g(t)$

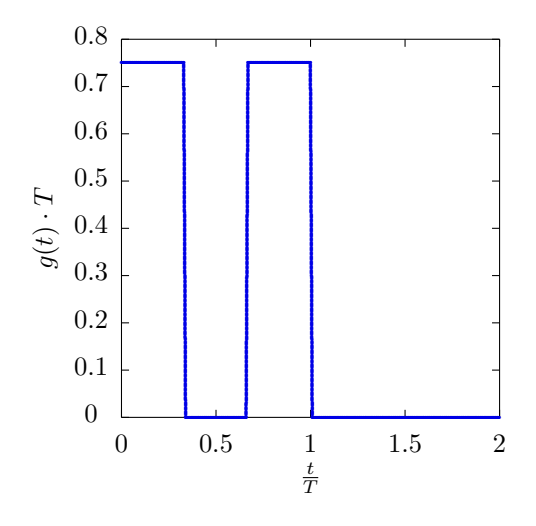

iii) La secuencia asociada al camino resaltado es

$$
I[0] = +1, I[1] = -1, I[2] = +1, I[3] = +1.
$$

- b) Para el segundo sistema
	- i) En este caso  $I[n] \in \{\pm 1, \pm 3\}.$
	- II) El pulso  $g(t)$

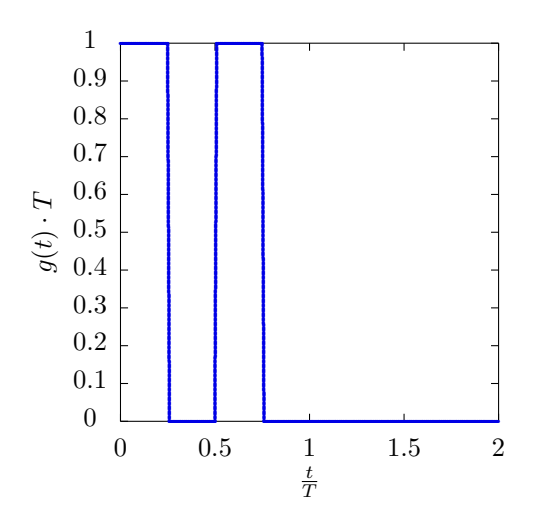

iii) La secuencia asociada al camino resaltado es

$$
I[0] = +3, I[1] = +1, I[2] = -1.
$$

Ejercicio 3.4 (Solución) a) La mínima separación en frecuencia es

I) Para una modulación CPFSK la separación mínima es

$$
\Delta_{\omega} = \omega_i - \omega_{i-1} = \frac{2\pi}{T} \text{ rad/s}, \quad \Delta_f = f_i - f_{i-1} = R_s \text{ Hz}.
$$

II) Para una modulación MSK la separación mínima es la mitad que en el caso anterior

$$
\Delta_{\omega} = \omega_i - \omega_{i-1} = \frac{\pi}{T} \text{ rad/s}, \quad \Delta_f = f_i - f_{i-1} = \frac{R_s}{2} \text{ Hz}.
$$

b) Como los saltos de 180° se producen cuando cambian de forma simultánea las componentes en fase,  $s_I(t)$  y en cuadratura,  $s_O(t)$ , de la señal, para evitar esta circunstancia se retarda medio intervalo de s´ımbolo la componente en cuadratura con respecto a la componente en fase

$$
s_I(t) = \sum_n A_I[n] g(t - nT)
$$

$$
s_Q(t) = \sum_n A_Q[n] g\left(t - nT - \frac{T}{2}\right)
$$

- c) En este caso se trata la modulación CPM
	- I) La modulación es de respuesta completa, ya que el pulso dura únicamente un intervalo de símbolo (en una modulación de respuesta parcial los pulsos tienen una duración de varios intervalos de símbolo).

El valor de A es

$$
A=\frac{1}{T^2}.
$$

ii) El ´arbol de fases en la Figura [3.2.](#page-2-0)

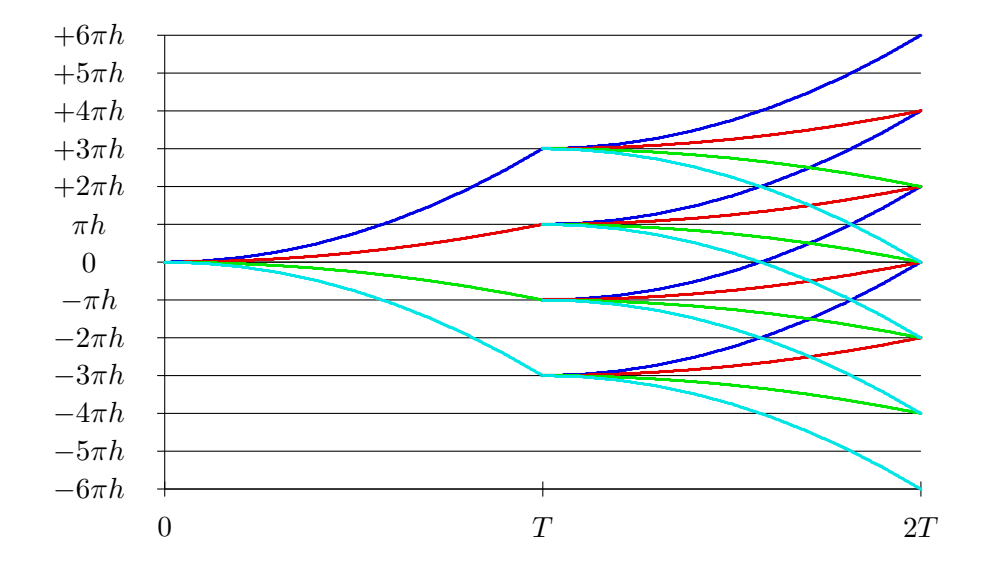

<span id="page-2-0"></span>Figura 3.2: Arbol de fases ´

**Ejercicio 3.5 (Solución)** En este caso, cada usuario tiene  $M = 2$  símbolos (binario), con lo que necesitar´a dos frecuencias. En el caso de FSK, si queremos fase continua las frecuencias han de ser múltiplos de  $\frac{2\pi}{T}$  (o  $R_s$  Hz), y para minimizar el ancho de banda han de ser múltiplos consecutivos, es decir, de tal forma que  $\Delta_{\omega} = \omega_1 - \omega_0 = \frac{2\pi}{T}$  $\frac{2\pi}{T}$ . Lo único a tener en cuenta aquí, es que si hay dos usuarios, cada uno tendrá dos frecuencias, y para minimizar el ancho de banda total, la respuesta en frecuencia para ambos usuarios ha de estar lo más cercana posible, lo que implica que han de ser múltiplos consecutivos de $\frac{2\pi}{T},$ es decir, para un cierto valor entero  $K$ 

$$
\omega_{0,u1} = \frac{2\pi}{T} \times K, \ \omega_{1,u1} = \frac{2\pi}{T} \times (K+1), \ \omega_{0,u2} = \frac{2\pi}{T} \times (K+2), \ \omega_{1,u2} = \frac{2\pi}{T} \times (K+3).
$$

OCW Universidad Carlos III de Madrid  $\overline{3}$  Marcelino Lázaro, 2023

Los correspondientes pulsos serían

$$
g_{i,uk}(t) = \text{sen}(\omega_{i,uk}t) w_T(t),
$$

donde  $w_T(t)$  es una ventana causal de duración T segundos. Como ejemplo, se podrían utilizar como frecuencias

$$
\omega_{0,u1} = \frac{2\pi}{T}, \ \omega_{1,u1} = \frac{4\pi}{T}, \ \omega_{0,u2} = \frac{6\pi}{T}, \ \omega_{1,u2} = \frac{8\pi}{T}.
$$

Ejercicio 3.6 (Solución) a) Para una modulación MSK la máxima tasa de símbolo es

 $R_s = 200$  Mbaudios.

Las cuatro frecuencias son

 $f_0 = 950$  MHz,  $f_1 = 1050$  MHz,  $f_2 = 1150$  MHz,  $f_3 = 1250$  MHz.

b) En el caso de la modulación CPFSK

 $R_s = 96.15$  Mbaudios.

Las frecuencias son  $f_0 = 961,54 \text{ MHz}, f_1 = 1057,70 \text{ MHz}, f_2 = 1153,85 \text{ MHz}, f_3 = 1250 \text{ MHz}.$ 

Ejercicio 3.7 (Solución) a) El diagrama de bloques del transmisor es el de la figura

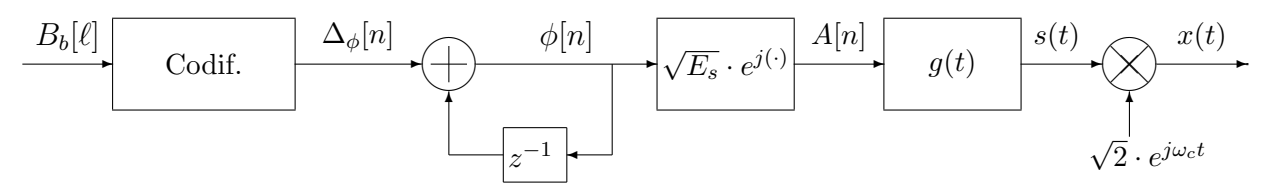

En este caso se representa hasta la generación de la señal paso banda,  $x(t)$ , aunque sólo se pedía hasta la señal compleja en banda base  $s(t)$ .

b) Con esa fase inicial de referencia, la modulación es una modulación 4-QAM, es decir, que las fases son  $\phi[n] \in \left\{\frac{\pi}{4}, \frac{3\pi}{4}\right\}$  $\frac{3\pi}{4}, \frac{5\pi}{4}$  $\frac{5\pi}{4}, \frac{7\pi}{4}$  $\left\{\frac{\pi}{4}\right\}$ radianes, así que la constelación es la de la figura

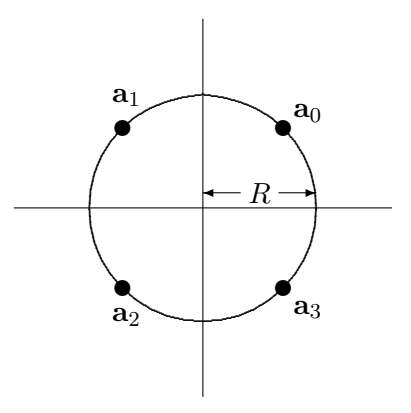

Como la energía de cada símbolo es la norma al cuadrado del símbolo, y en este caso vale lo mismo para todos los símbolos, ya que todos están a la misma distancia del origen, la energía media por símbolo es

$$
E_s = \sum_{i=0}^{M-1} p_A(\mathbf{a}_i) \ \mathcal{E}\{\mathbf{a}_i\} = \sum_{i=0}^{M-1} p_A(\mathbf{a}_i) \ ||\mathbf{a}_i||^2 = R^2.
$$

OCW Universidad Carlos III de Madrid  $\overline{4}$  4 Marcelino Lázaro, 2023

c) Un ejemplo podría ser

$$
\begin{array}{c|cc}\n\Delta_{\phi}[n] & 0 & \frac{\pi}{2} & \pi & \frac{3\pi}{2} \\
\hline\n\text{bits} & 00 & 10 & 11 & 01\n\end{array}
$$

d) El efecto sería que la constelación giraría  $-\theta$  radianes, ya que el canal discreto equivalente en ese caso sería  $p[n] = e^{-j\theta} \delta[n]$ . Por ejemplo, se podría tener el caso de la figura si  $\theta = \frac{\pi}{8}$  $\frac{\pi}{8}$  rad.

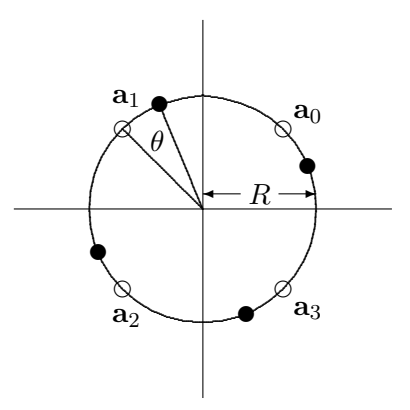

e) En el receptor básicamente hay que estimar la diferencia entre la fase del símbolo actual y la del símbolo anterior. Puede hacerse directamente, evaluando la fase de cada observación y haciendo la diferencia, o multiplicando la observación por la observación anterior y evaluando la fase, ya que en la fase de este producto se tiene la diferencia de fases entre dos símbolos (m´as el efecto de ruido, naturalmente)

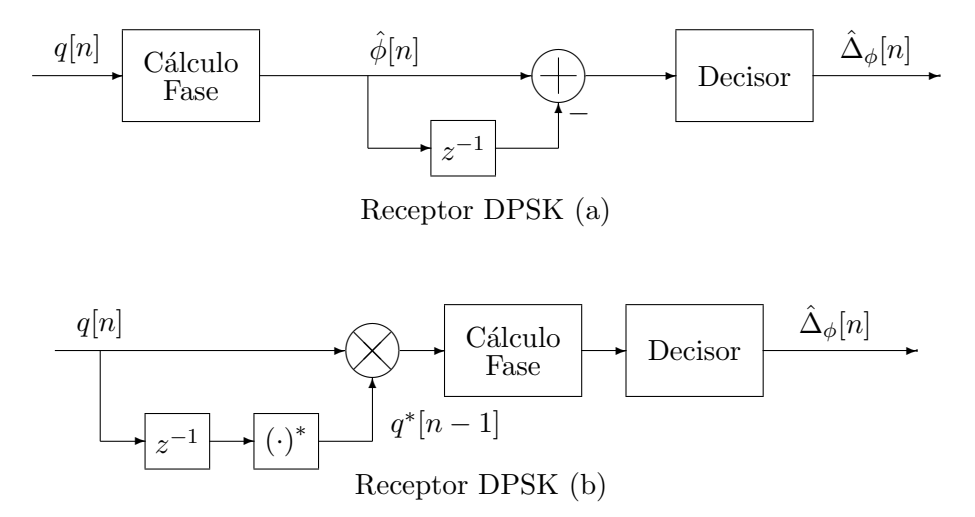

- Ejercicio 3.8 (Solución) a) En la modulación OQPSK se quieren eliminar los saltos de 180<sup>o</sup> que aparecen en la modulación QPSK. Para conseguirlo, dado que los saltos de 180° se producen cuando varían simultáneamente las componentes en fase y cuadratura, en la generación de la señal a partir de sus componentes se retarda la componente en cuadratura medio intervalo de símbolo con respecto a la componente en fase.
- b) Para la modulación CPFSK, las frecuencias tienen que cumplir que son múltiplos enteros consecutivos de  $\frac{2\pi}{T}$  rad/s (o de  $R_s$  Hz), de tal modo que la separación entre dos frecuencias consecutivas será $\Delta_{\omega} = \omega_{i+1} - \omega_i = \frac{2\pi}{T}$  $\frac{2\pi}{T}$  rad/s (o  $\Delta_f = f_{i+1} - f_i = R_s$  Hz). Es decir, que las frecuencias se pueden escribir como

$$
\omega_0 = \frac{2\pi}{T} \times K, \ \omega_1 = \frac{2\pi}{T} \times (K+1), \ \omega_2 = \frac{2\pi}{T} \times (K+2), \ \cdots, \ \omega_{M-1} = \frac{2\pi}{T} \times (K+M-1),
$$

en radianes/s, siendo K un número entero.

En el caso de la MSK, la única condición es que la separación entre dos frecuencias consecutivas ha de ser  $\Delta_{\omega} = \omega_{i+1} - \omega_i = \frac{\pi}{7}$  $\frac{\pi}{T}, \sin$  que cada valor particular tenga que cumplir ninguna condición adicional, por lo que se tendría

$$
\omega_0 = A, \ \omega_1 = A + 1 \times \frac{\pi}{T}, \ \omega_2 = A + 2 \times \frac{\pi}{T}, \ \cdots, \ \omega_{M-1} = A + (M - 1) \times \frac{\pi}{T},
$$

pudiendo ser A cualquier frecuencia angular en radianes/s.

c) En una modulación de fase, un símbolo viene identificado por una fase, ya que  $A[n] = \sqrt{E_s}~e^{j\phi[n]}$ (constelaciones PSK). En este caso

$$
\begin{array}{c|c|c|c|c|c|c|c} \hline \text{Símbolo } A[n] & \mathbf{a}_0 & \mathbf{a}_1 & \mathbf{a}_2 & \mathbf{a}_3 \\ \hline \phi[n] \text{ (rad/s} & \text{grados)} & \frac{\pi}{4} & 45 & \frac{3\pi}{4} & 135 & \frac{5\pi}{4} & 225 & \frac{7\pi}{4} & 315 \\\hline \end{array}
$$

En una modulación de fase diferencial, la idea clave es que la fase del símbolo que se transmite en un momento dado se obtiene de forma incremental sobre la del s´ımbolo anterior, es decir

$$
\phi[n] = \phi[n-1] + \Delta_{\phi}[n],
$$

y que la información que se transmite en cada intervalo se imprime en ese incremento de fase  $\Delta_{\phi}[n]$ . Por tanto la asignación binaria se realiza sobre este incremento, y sobre el mismo hay que hacer una codificación de Gray. Un ejemplo de asignación (no es el único posible) sería

∆φ[n] (rad/s | grados) 0 | 0 π 2 | 90 π | 180 <sup>3</sup><sup>π</sup> 2 | 270 bits 00 01 11 10

Por tanto, teniendo en cuenta que  $A[-1] = \mathbf{a}_0$  (es decir,  $\phi[-1] = \frac{\pi}{4}$ ), la secuencia transmitida es

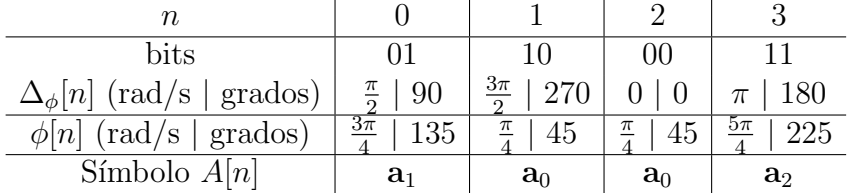

d) La diferencia entre ambas variantes es la duración del pulso  $q(t)$ . Si el pulso tiene una duración máxima de un intervalo de símbolo, se trata de una modulación CPM de respuesta completa. Si el pulso tiene una duración mayor que un intervalo de símbolo (en general durará  $L$  intervalos de símbolo, con  $L > 1$ , se trata de una modulación CPM de respuesta parcial.

Ejercicio 3.9 (Solución) a) En el caso de la MSK

$$
f_0 = 1.5
$$
 MHz,  $f_1 = 2.0$  MHz,  $f_2 = 2.5$  MHz,  $f_3 = 3.0$  MHz.

b) Para la modulación CPFSK

$$
f_0 = 2
$$
 MHz,  $f_1 = 3$  MHz,  $f_2 = 4$  MHz,  $f_3 = 5$  MHz.

c) Un ejemplo de asignación (no es el único posible) sería

∆φ[n] (rad/s | grados) 0 | 0 π 2 | 90 π | 180 <sup>3</sup><sup>π</sup> 2 | 270 bits 00 01 11 10

Para esta asignación, la secuencia transmitida se muestra en la tabla

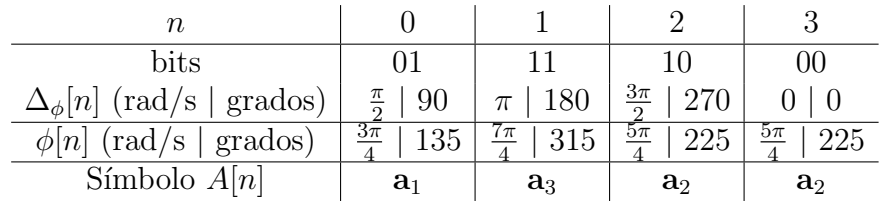

OCW Universidad Carlos III de Madrid 6 Marcelino L´azaro, 2023

Ejercicio 3.10 (Solución) a) La diferencia está en la duración del pulso transmisor  $q(t)$ :

- En una modulación de respuesta completa, la duración está limitada a un único intervalo de símbolo,  $T = 1/R_s$  segundos si se transmite a una tasa de símbolo de  $R_s$  baudios.
- En una modulación de respuesta parcial, la duración es mayor que un intervalo de símbolo; habitualmente dura L intervalos de símbolo (duración  $L \times T$  segundos, con  $L \in \mathbb{Z} > 1$ ).

Dos ejemplos ilustrativos, usando pulsos rectangulares, se muestran en la figura

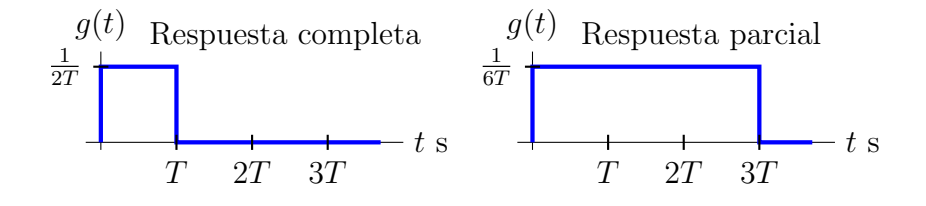

- b) Para las modulaciones de frecuencia
	- I) En una modulación CPFSK, la condición es que todas las frecuencias tienen que ser múltiplos enteros consecutivos de  $\frac{2\pi}{T}$  rad/s, o de  $R_s$  Hz. Dado que esto hace que en T segundos haya un número entero de ciclos, esto garantiza la continuidad de fase.
	- II) En una modulación MSK, la condición es que la separación entre dos frecuencias consecutivas sea de  $\frac{\pi}{T}$  rad/s, o de  $\frac{R_s}{2}$  Hz. La continuidad de fase se consigue mediante la introdución de memoria para calcular la fase acumulada al inicio de cada intervalo de símbolo,  $\theta[n]$ . Esta fase inicial se puede calcular recursivamente de forma sencilla como

$$
\theta[n] = \theta[n-1] + \frac{\pi n}{2} (I[n-1] - I[n])
$$

- c) Un ejemplo de asignación binaria es, para cada modulación
	- I) La asignación para PSK

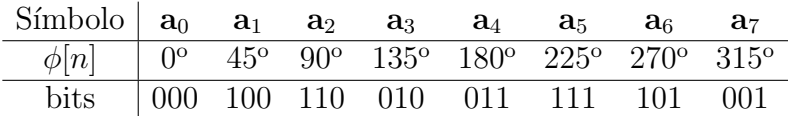

II) La asignación para la DPSK

$$
\begin{array}{c|ccccc}\n\Delta_{\phi}[n] & 0^{\circ} & 45^{\circ} & 90^{\circ} & 135^{\circ} & 180^{\circ} & 225^{\circ} & 270^{\circ} & 315^{\circ} \\
\hline\n\text{bits} & 000 & 100 & 110 & 010 & 011 & 111 & 101 & 001\n\end{array}
$$

y ahora la fase del s´ımbolo a transmitir es obtenida de forma incremental

$$
\phi[n] = \phi[n-1] + \Delta_{\phi}[n].
$$

Ejercicio 3.11 (Solución) a) En el primer caso

- **CPFSK:** frecuencias válidas,  $R_s = 100$  kbaudios,  $R_b = 300$  kbits/s.
- MSK: frecuencias válidas,  $R_s = 200$  kbaudios,  $R_b = 600$  kbits/s.
- b) En el segundo caso
	- $\blacksquare$  CPFSK: frecuencias no válidas.
	- MSK: frecuencias válidas,  $R_s = 400$  kbaudios,  $R_b = 1200$  kbits/s.

**uc3m** de Montrersidad<br>
de Madrid

**@090** 

- Ejercicio 3.12 (Solución) a) En una CPM de respuesta completa, el filtro transmisor dura como mucho un intervalo de símbolo, mientras que en una CPM de respuesta parcial dura más de un intervalo de símbolo (en general, dura varios intervalos de símbolo). Por tanto, se trata de una CPM de respuesta completa.
- b) La amplitud es  $A = 10^3$  V.
- c) El árbol de fases se muestra en la figura

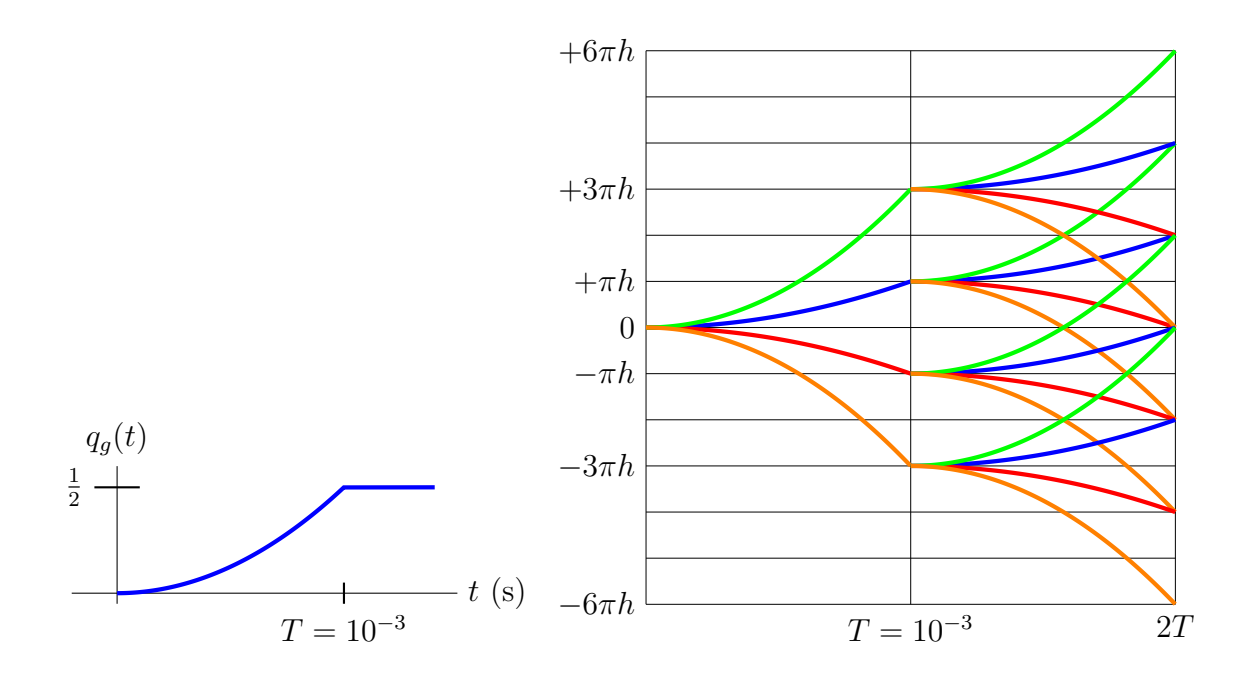